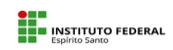

**MINISTÉRIO DA EDUCAÇÃO.**<br>SECRETARIA DE EDUCAÇÃO, CIÊNCIA E TECNOLÓGICA<br>INSTITUTO FEDERAL DE EDUCAÇÃO, CIÊNCIA E TECNOLOGIA DO ESPÍRITO SANTO.

Novo

X Y(Noturno)

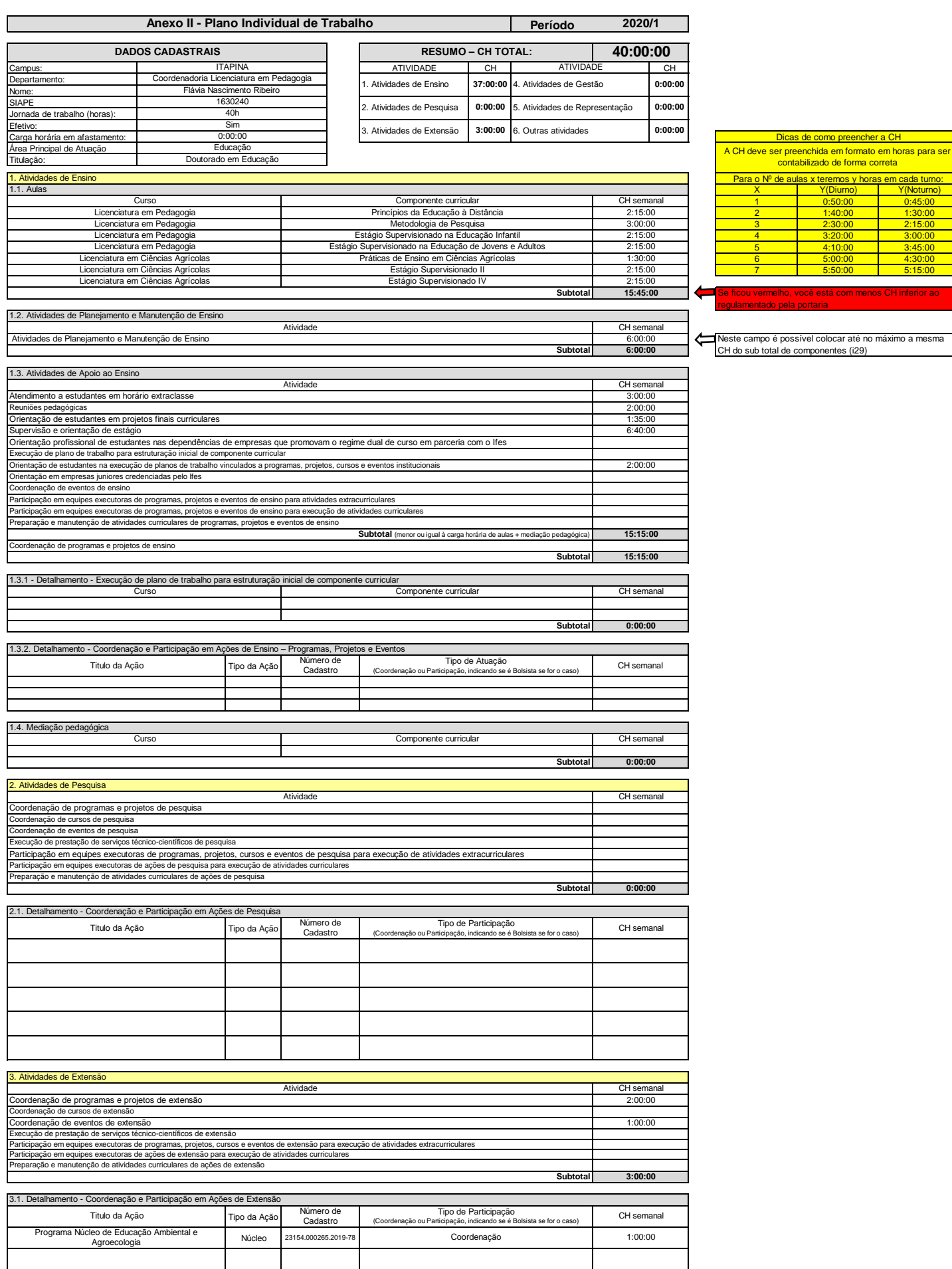

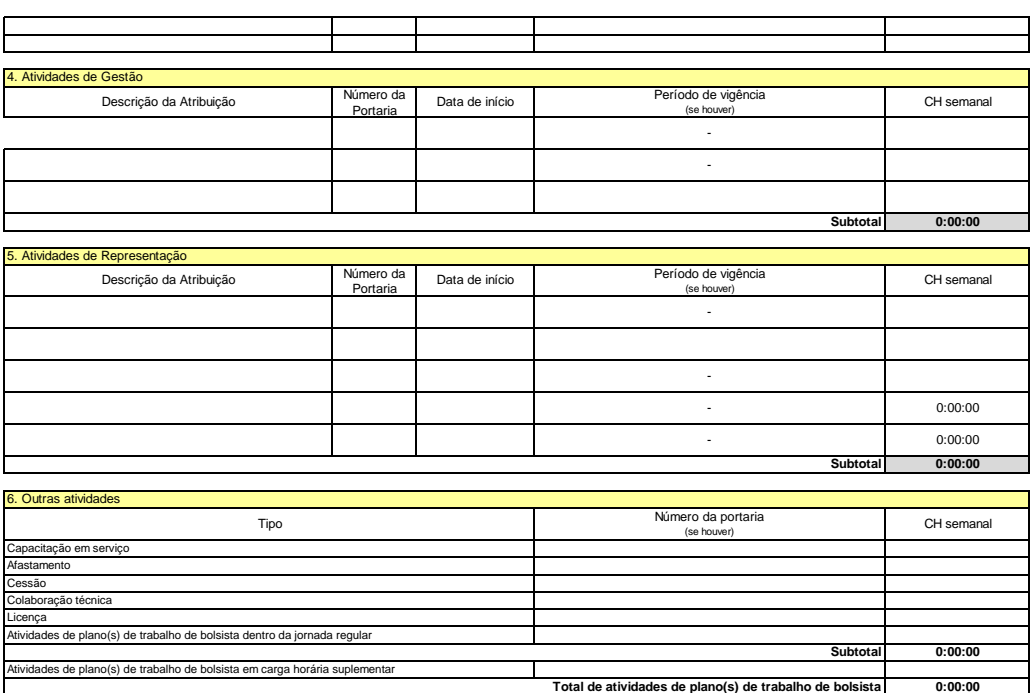